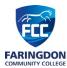

## Year 9 Computer Science – Outline Programme of Study

|                      | Term 1                                                                                                    | Term 2                                                                                                    | Term 3                                                                                                    | Term 4                                                                                                    | Term 5                                                                                                    | Term 6                                                                                                    |
|----------------------|----------------------------------------------------------------------------------------------------|----------------------------------------------------------------------------------------------------|----------------------------------------------------------------------------------------------------|----------------------------------------------------------------------------------------------------|----------------------------------------------------------------------------------------------------|----------------------------------------------------------------------------------------------------|
| Big ideas/<br>topics | Digital Skills                                                                                                    | Developing for the<br>Web – HTML                                                                                                    | Developing for the<br>Web – Google Sites                                                                                                    | Media Animations                                                                                                    | Introduction to<br>Python                                                                                                    | App Development                                                                                                    |
| Key Knowledge        | <ul> <li>Conduct</li> <li>independent</li> <li>investigation of</li> <li>digital skills in</li> <li>employment using</li> <li>the web.</li> <li>Conduct primary</li> <li>research using</li> <li>Google forms to</li> <li>gather data about</li> <li>digital skills from</li> <li>within the cohort.</li> <li>-Analyse the data</li> <li>gathered.</li> <li>-Present their</li> <li>findings using</li> <li>Google slides.</li> <li>-Develop their own</li> <li>CV using Google</li> <li>resources.</li> </ul> | <ul> <li>Demonstrate<br/>understanding of<br/>website structure<br/>and composition.</li> <li>Learn to format<br/>text using HTML<br/>tags.</li> <li>Use images<br/>appropriately in<br/>webpages.</li> <li>Navigate effectively<br/>between multiple<br/>pages.</li> <li>Understand how<br/>search engines work<br/>and how to optimise<br/>web page metadata.</li> </ul> | <ul> <li>Investigate how<br/>software can be<br/>used to develop<br/>web pages for the<br/>user.</li> <li>Understand what<br/>makes good website<br/>design including<br/>colour, layout and<br/>content.</li> <li>Explore the use of<br/>advanced<br/>/embedded content<br/>and how this<br/>improves page<br/>quality.</li> <li>Self and peer<br/>evaluate with given<br/>criteria.</li> </ul> | <ul> <li>Investigate the use<br/>of and history of<br/>Animation.</li> <li>Use software to<br/>add, delete,<br/>remove, scale and<br/>rotate objects.</li> <li>Investigate the<br/>role and advantages<br/>of keyframe<br/>animation.</li> <li>Add, move, and<br/>delete keyframes to<br/>make basic<br/>animations</li> <li>Use edit mode to<br/>extrude, loop cut<br/>and face editing,<br/>Apply different<br/>colours to different<br/>parts of the same<br/>model.</li> <li>Add lighting and<br/>render a short<br/>animation.</li> </ul> | <ul> <li>Understand basic<br/>programming<br/>constructs and<br/>computational<br/>thinking.</li> <li>Use variable<br/>naming<br/>conventions.</li> <li>Use different<br/>forms of iteration to<br/>ensure program<br/>efficiency.</li> <li>Use selection to<br/>allow user<br/>interactivity and<br/>multiple system<br/>output.</li> <li>Understand input<br/>and data types,<br/>using casting to<br/>convert from one<br/>type to another.</li> <li>Define and call<br/>sub-routines from<br/>within a main<br/>program.</li> <li>Solve simple<br/>problems.</li> </ul> | <ul> <li>Investigate the<br/>purpose, function<br/>and audience of<br/>applications.</li> <li>Design an<br/>application for a<br/>given user.</li> <li>conduct simple<br/>market research for<br/>an app design<br/>Create prototype by<br/>creating the GUI.</li> <li>Conduct further<br/>market research to<br/>gain feedback on<br/>initial prototype and<br/>refine the finished<br/>product.</li> <li>Evaluate finished<br/>product against the<br/>initial designs and<br/>requirements.</li> </ul> |

| Further information and reading list                                                                                               |  |  |  |  |
|----------------------------------------------------------------------------------------------------|--|--|--|--|
| • Our Key Stage 3 prepares students for Computer Science (AQA 8525) and Creative Media (OCR J834) at GCSE.                         |  |  |  |  |
| <ul> <li>Book: KS3 Computing Complete Revision &amp; Practice (CGP) <u>https://www.cgpbooks.co.uk/secondary-</u></li> </ul>        |  |  |  |  |
| books/ks3/computing/cos31-ks3-computing-complete-revision                                                                          |  |  |  |  |
| Useful websites:                                                                                                    |  |  |  |  |
| <ul> <li>Oak Academy: <u>https://classroom.thenational.academy/subjects-by-key-stage/key-stage-3/subjects/computing</u></li> </ul> |  |  |  |  |
| BBC Bitesize: <a href="https://www.bbc.co.uk/bitesize/subjects/zvc9q6f">https://www.bbc.co.uk/bitesize/subjects/zvc9q6f</a>        |  |  |  |  |
| Code Club: <u>https://projects.raspberrypi.org/en/codeclub</u>                                                                     |  |  |  |  |
| Ways to support and extend student learning in this subject                                                                        |  |  |  |  |
| Support guidance:                                                                                                    |  |  |  |  |
| Students need to be secure in their understanding and use of the Google applications. They should be able to access                |  |  |  |  |
| resources, work collaboratively online and submit a range of assignments through the Google Classroom portal. For                  |  |  |  |  |
| additional support please use GCF Global and the YouTube tutorials: <u>https://edu.gcfglobal.org/en/topics/googleapps/</u>         |  |  |  |  |
| <ul> <li>If you wish to revise or revisit a topic then you can use Oak Academy with its online tutorials:</li> </ul>               |  |  |  |  |
| https://classroom.thenational.academy/subjects-by-key-stage/key-stage-3/subjects/computing                                         |  |  |  |  |
| Some basic python tutorials and the HTML interface:                                                                                |  |  |  |  |
| https://trinket.io/                                                                                                    |  |  |  |  |
| High-achieving guidance:                                                                                                    |  |  |  |  |
| <ul> <li>Students can access online resources to extend their knowledge and support project development.</li> </ul>                |  |  |  |  |
| e.g. https://studio.code.org/s/csd1-2021?section_id=4083377                                                                        |  |  |  |  |
| <ul> <li>Bitesize website: <u>https://www.bbc.co.uk/bitesize/subjects/zvc9q6f</u> or continue independently learning</li> </ul>    |  |  |  |  |
| programming/animation skills with Code Club: <u>https://projects.raspberrypi.org/en/codeclub</u>                                   |  |  |  |  |